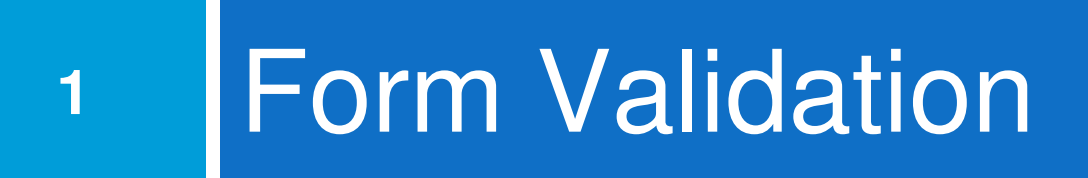

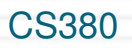

## What is form validation?

- $\Box$ ■ **validation:** ensuring that form's values are correct
- $\Box$ □ some types of validation:

...

- **p** preventing blank values (email address)
- **<u>n</u>** ensuring the type of values
	- integer, real number, currency, phone number, Social Security number, postal
- **a** address, email address, date, credit card number,

**ensuring the format and range of values (ZIP**  $_\mathrm{css80}$  code must be a 5-digit integer)

**<u>n</u>** ensuring that values fit together (user types email

#### A real Form that uses validation

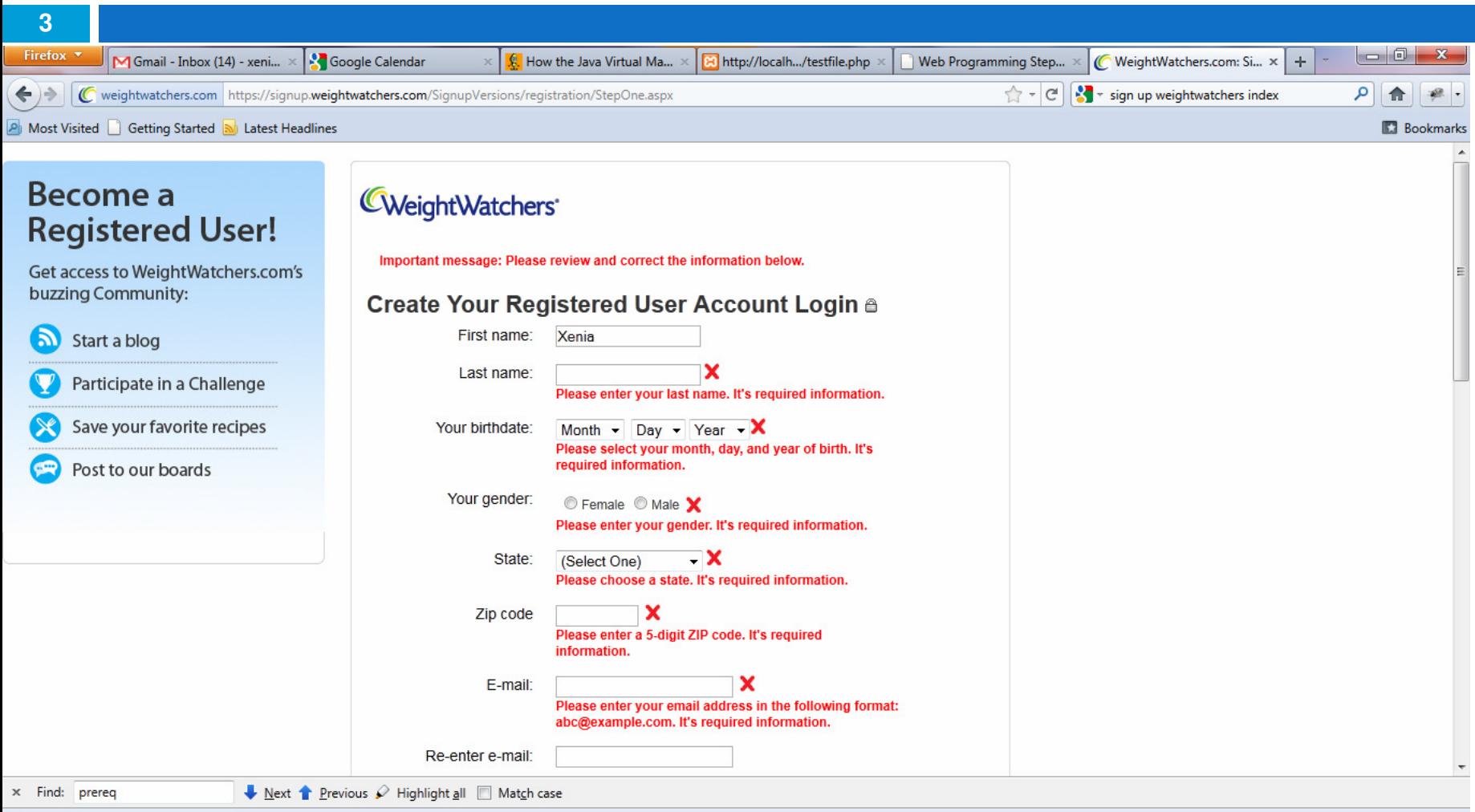

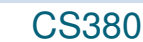

### Client vs. server-side validation

- $\Box$ □ Validation can be performed:
	- **a client-side** (before the form is submitted)
		- **E** can lead to a better user experience, but not secure (why not?)
	- **server-side** (in PHP code, after the form is submitted)
		- **needed for truly secure validation, but slower**
	- <mark>□</mark> both
	- **o** best mix of convenience and security, but requires most effort to program

## An example form to be validated

```
<form action="http://foo.com/foo.php" method="get"><div>City: \langleinput name="city" /> \langlebr />

State: <input name="state" size="2" maxlength="2" \rightarrow <br \rightarrow
ZIP: <input name="zip" size="5" maxlength="5" /> <br />
<input type="submit" />\langlediv>
</form>
```
HTML

 $\Box$  Let's validate this form's data on the server...

## Basic server-side validation code

```
$city = $_REQUEST["city"];
$state = $_REQUEST["state"];$zip = $_REQUEST["zip"];
if (!$city || strlen($state) != 2 || strlen($zip) != 5) {?><h2>Error, invalid city/state submitted.</h2><?php}??> PHP \, PHP \,
```
□ basic idea: examine parameter values, and if they are bad, show an error message and abort

# Basic server-side validation code

- $\Box$ □ validation code can take a lot of time / lines to write
	- **How do you test for integers vs. real numbers vs.** strings?
	- **<u>n</u>** How do you test for a valid credit card number?
	- **How do you test that a person's name has a** middle initial?
	- **How do you test whether a given string matches a** particular complex format?

**7**

#### Regular expressions

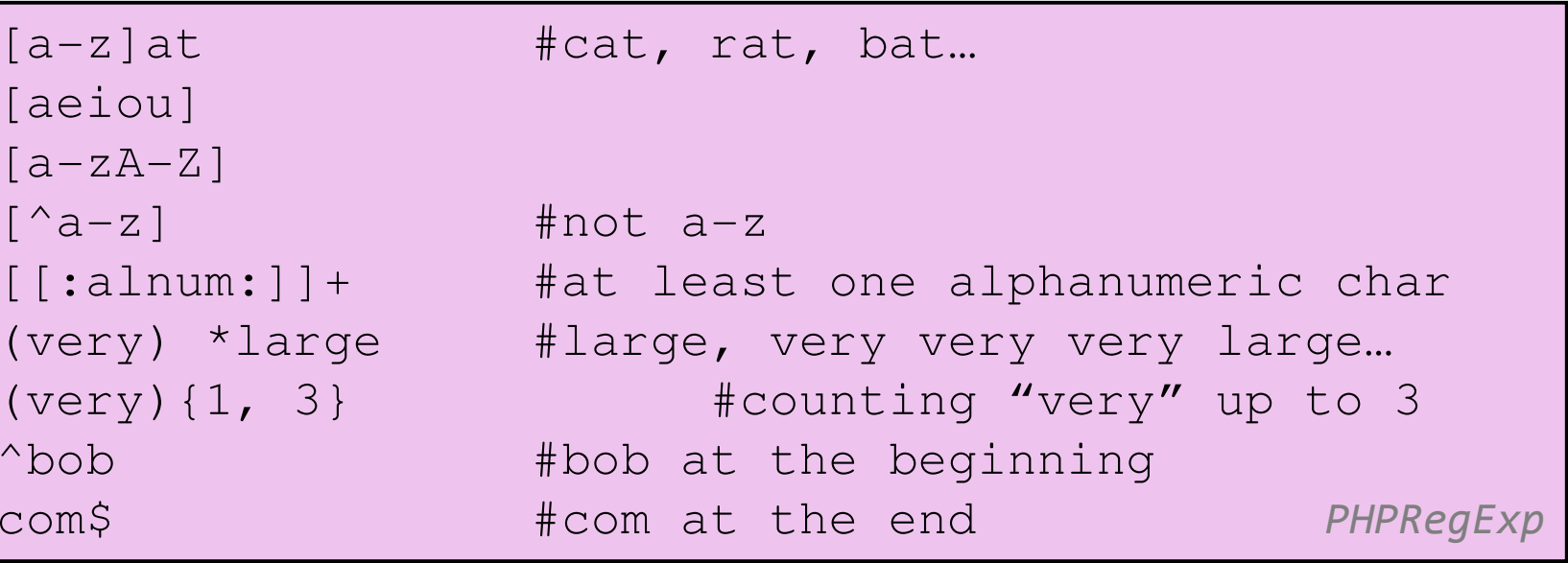

 $\Box$ Regular expression: a pattern in a piece of text

- <mark>□ PHP has:</mark>
	- <mark>□</mark> POSIX
	- **Perl regular expressions**

#### **Delimiters**

```
/[a-z]/at #cat, rat, bat...
#[aeiou]#
/[a-zA-Z]/\sim[^a-z]~ #not a-z

/[[:alnum:]]+/ #at least one alphanumeric char#(very) *#large #large, very very very large…\sim(very){1, 3}\sim #counting "very" up to 3
/^bob/ #bob at the beginning/com$/ #com at the end/\text{http://}// #http://#
                     #better readability
                                     PHPRegExp
```
□ Used for Perl regular expressions (preg)

## Basic Regular Expression

#### /abc/

- $\Box$ □ in PHP, regexes are strings that begin and end with /
- $\Box$  $\Box$  the simplest regexes simply match a particular substring
- $\Box$ □ the above regular expression matches any string containing "abc":

**□ YES: "abc", "abcdef", "defabc", ".=.abc.=.", ... □** NO: "fedcba", "ab c", "PHP", ...

#### **Wildcards**

- $\Box$  $\Box$  A dot . matches any character except a \n line break
	- "/.oo.y/" matches "Doocy", "goofy", "LooNy", ...
- $\Box$ □ A trailing i at the end of a regex (after the closing /) signifies a case-insensitive match
	- "/xen/i" matches "Xenia", "xenophobic", "Xena the warrior princess", "XEN technologies" ...

## Special characters:  $\vert, \vert, \vert, \wedge, \wedge, \vert$

- $\Box$  $_\Box$  | means *OR* 
	- "/abc|def|g/" matches "abc", "def", or "g" ■ There's no *AND* symbol. Why not?
- $\Box$ □ () are for grouping
	- "/(Homer|Marge) Simpson/" matches "Homer Simpson" or "Marge Simpson"
- $\Box$ □ ^ matches the beginning of a line; \$ the end
	- "/^<!--\$/" matches a line that consists entirely of  $"$   $<$   $!$   $"$

## Special characters:  $\vert, \vert, \vert, \wedge, \wedge, \vert$

- $\Box$  $\Box$  \starts an escape sequence
	- **n** many characters must be escaped to match them literally:  $/ \setminus \$  .  $[ ] () \$ ^\* + ?
	- "/<br \/>/" matches lines containing <br /> tags

#### Quantifiers: \*, +, ?

**14**

...

- $\Box$  $\Box$  \* means 0 or more occurrences
	- **□** "/abc\*/" matches "ab", "abc", "abcc", "abccc", ...
	- **□** "/a(bc)\*/" matches "a", "abc", "abcbc", "abcbcbc",
	- **□** "/a.\*a/" matches "aa", "aba", "a8qa", "a!?\_a", ...
- $\Box$  $\Box$  + means 1 or more occurrences
	- **□** "/a(bc)+/" matches "abc", "abcbc", "abcbcbc", ...
	- "/Goo+gle/" matches "Google", "Gooogle", "Goooogle", ...
- $\Box$ n ? means 0 or 1 occurrences O  $^{\text{\tiny{CS380}}}$  "/a(bc)?/" matches "a" or "abc"

## More quantifiers: {min,max}

- $\Box$ □ {min,max} means between min and max occurrences (inclusive)
	- $\blacksquare$ "/a(bc){2,4}/" matches "abcbc", "abcbcbc", or "abcbcbcbc"
- $\Box$  $\Box$  min or max may be omitted to specify any number
	- **□** {2,} means 2 or more
	- $\blacksquare$  {,6} means up to 6
	- **□** {3} means exactly 3

## Character sets: ||

- $\Box$ □ [] group characters into a character set; will match any single character from the set
	- "/[bcd]art/" matches strings containing "bart", "cart", and "dart"
	- **<u>E</u>** equivalent to "/(b|c|d)art/" but shorter
- $\Box$  $\Box$  inside [], many of the modifier keys act as normal characters
	- "/what[!\*?]\*/" matches "what", "what!", "what?\*\*!", "what??!",
- $\Box$ □ What regular expression matches DNA (strings of A, C, G, or T)?

## Character ranges: [start-end]

- $\Box$  $\Box$  inside a character set, specify a range of characters with -
	- **□** "/[a-z]/" matches any lowercase letter
	- $\blacksquare$  "/[a-zA-Z0-9]/" matches any lower- or uppercase letter or digit
- $\Box$ □ an initial ^ inside a character set negates it
	- "/[^abcd]/" matches any character other than a, b, c, or d

## Character ranges: [start-end]

- $\Box$ □ inside a character set, - must be escaped to be matched
	- $\blacksquare$ "/[+\-]?[0-9]+/" matches an optional + or -, followed by at least one digit
- $\Box$ □ What regular expression matches letter grades such as A, B+, or D- ?

#### Escape sequences

- $\Box$ □ special escape sequence character sets:
	- $\blacksquare$ \d matches any digit (same as [0-9]); \D any nondigit ([^0-9])
	- $\blacksquare$  \w matches any "word character" (same as [a-zA- $Z$  0-9]); \W any non-word

 $\Box$  $\Box$  char

- $\blacksquare$  \s matches any whitespace character (, \t, \n, etc.); \S any non-whitespace
- $\Box$ □ What regular expression matches dollar amounts of at least \$100.00 ?

# Regular expressions in PHP (PDF)

**20**

 $\Box$  $\Box$  regex syntax: strings that begin and end with /, such as "/[AEIOU]+/"

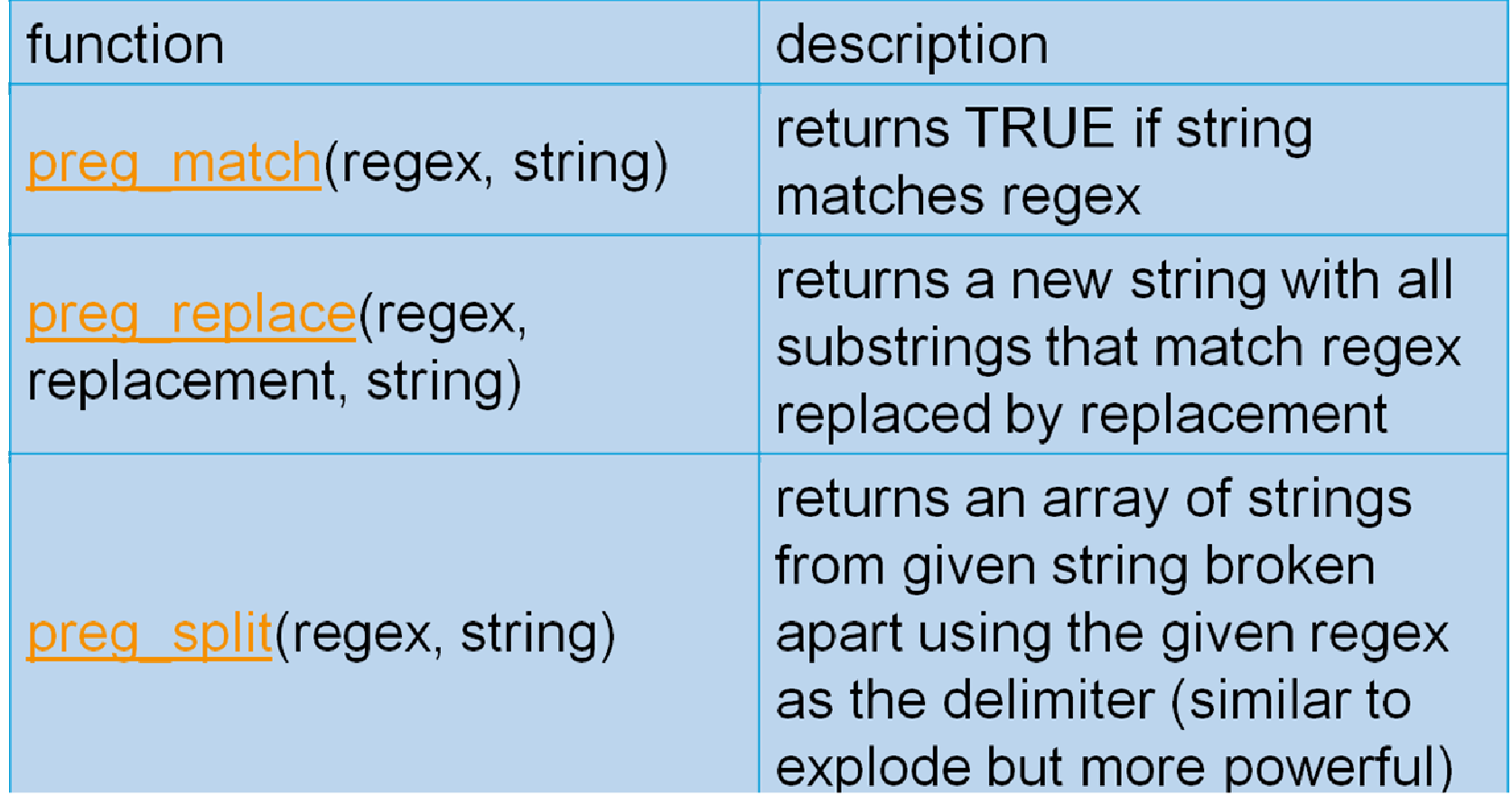

#### Regular expressions example

```
echo preg_match ('/test/', "a test of preg_match");
echo preg_match ('/tutorial/', "a test of preg_match
\mathbf{u});
$matchesarray[0] = "http://www.tipsntutorials.com/"$matchesarray[1] = "http://"
$matchesarray[2] = "www.tipsntutorials.com/"
preg_match ('/(http://)(.*)/', "http://www.tipsntuto
rials.com/", $matchesarray)
                                                 PHP
```
#### Regular expressions example

```
# replace vowels with stars
$str = "the quick brown fox";
$str = preg_replace("/[aeiou]/", "*", $str);# "th* q**ck br*wn f*x"
# break apart into words
$words = preg_split("/[ ]+/", $str);\# ("th*", "q**ck", "br*wn", "f*x")

# capitalize words that had 2+ consecutive vowelsfor (\xi i = 0; \xi i < count (\xi word s); \xi i++) {

if (preg_match("/\\*{2,}/", $words[$i])) {$words[$i] = strtoupper($words[$i]);}\} # ("th*", "Q**CK", "br*wn", "f*x")
                                                   PHP
```
## PHP form validation w/ regexes

```
\text{State} = \text{S} REQUEST["state"];

if (!preg_match("/[A-Z]{2}/", $state)) {?>
<h2>Error, invalid state submitted.</h2><?php}
```
 $\Box$ □ using preg\_match and well-chosen regexes allows you to quickly validate query parameters against complex patterns

PHP

#### Another PHP experiment

- $\Box$ □ Write a PHP script that tests whether an e-mail address is input correctly. Test using valid and invalid addresses
- $\Box$ <mark>□ Use array</mark>
- $\Box$ □ Use function